AutoCAD 2013

- 13 ISBN 9787115303929
- 10 ISBN 7115303924

出版时间:2013-3

页数:300

版权说明:本站所提供下载的PDF图书仅提供预览和简介以及在线试读,请支持正版图书。

www.tushu111.com

 $\degree$  , and the set of  $\degree$   $24$  ,  $\degree$ 

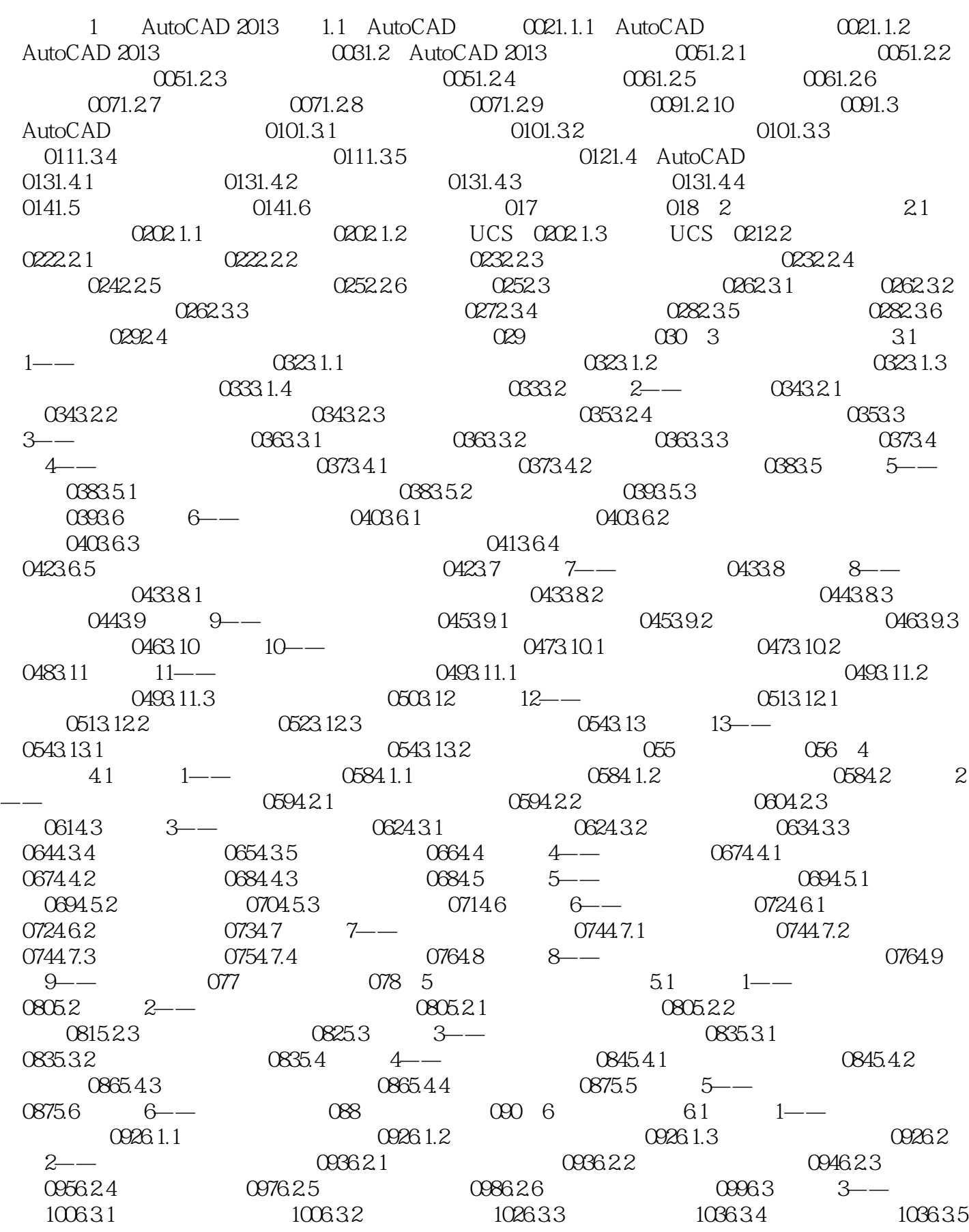

1046.3.6 1056.3.7 1066.3.8 1076.4 4  $\begin{array}{ccc} - & 1076.41 & 1076.42 & 108 & 110 \end{array}$  $7$  7.1 1—— 1127.1.1 1127.1.2 1137.2 2——  $1147.3$  3——  $1157.4$  4——  $1167.5$  5—— 1167.5.1 1177.5.2 1187.5.3 119 120 8  $81 \t - -$  1228.1.1  $1228.1.2$  1228.1.3  $1238.1.4$   $1258.1.5$   $1268.2$   $2- 1288.2.1$ 1288.2.2 1298.2.3 1318.2.4 1328.2.5  $1338.26$   $1338.3$   $3$ — $134$   $135$  9  $9.1$   $1389.2$   $1389.3$   $1$   $1$   $1399.31$  $1399.32$   $1409.4$   $2$ — $1419.41$  $1419.42$  1449.4.3  $1469.4.4$  148  $148$  149 10  $10.1 \qquad 1 \qquad 1 \qquad 15210.1.1$   $15210.1.2$ 15210.1.3 15310.1.4 15310.1.4 15310.1.5 15410.1.6  $15510.1.7$   $15510.1.8$   $15610.1.9$  $15710.1.10$   $15710.1.11$   $15810.2$   $2--$ 15910.2.1 15910.2.2 15910.2.3 16010.2.4 16110.2.5 16110.2.6 16210.2.7 16310.2.8 16410.3 3—— 16510.3.1 16510.3.1 16510.3.2 16610.3.3 16610.3.4 16710.4 4—— 16810.4.1 16810.4.2 16910.4.3 16910.5 5—— 17010.5.1 17010.5.2 17110.5.3 17110.5.4 17210.5.5 17310.6  $6$ —— 174 176 11 11.1 1— — 17811.1.1 17811.1.2 17811.2 2—— 17911.3 3 ——  $18011.4$  4——  $18011.5$  5——  $18111.6$  6——  $18111.7 \t 7$ —— $18211.7.1$ 18211.7.2 18311.7.3 184 185 12 12.1 1——AutoCAD 18812.1.1 18812.1.2  $18812.1.3$   $18912.2$   $2- 18912.2.1$ 18912.2.2 19112.2.3 19212.3 3—— 19312.3.1 19312.3.2 19412.3.3 19412.3.4 19512.3.5 19512.3.6 19612.3.7 19712.3.8 19712.3.9 19812.4 4—— 19812.4.1 19812.4.2 19812.4.3 **20012.4.4 20012.4.5 201**  $202 \quad 13$   $131 \quad 1 \quad - \quad 204131.1$  $204131.2$   $20413.2$   $2$ —  $20513.3$   $3$ —  $207134$  4—— $208135$  5—— $209136$  6—— 21013.6.1 21013.6.2 21113.63 21213.64  $2131365$  21313.66  $214137$  7——  $215138$  8—— 218 220 14 14.1  $222141.1$   $222141.2$   $22214.1.3$   $22314.2$  $22414.21$   $22414.2.2$  $2301423$  23414.2.4 236  $237$  15 15 15.1 24015.2 24015.2 24015.2.1 24115.2.2 24215.2.3 24315.2.4 24315.2.4 24315.2.5 24415.2.6 24515.2.7 24615.2.8 24615.2.9 24615.2.9 24715.2.10 24915.3 25015.3.1 25015.3.2 25215.4 25415.5 25515.6 25615.61 25615.6.1

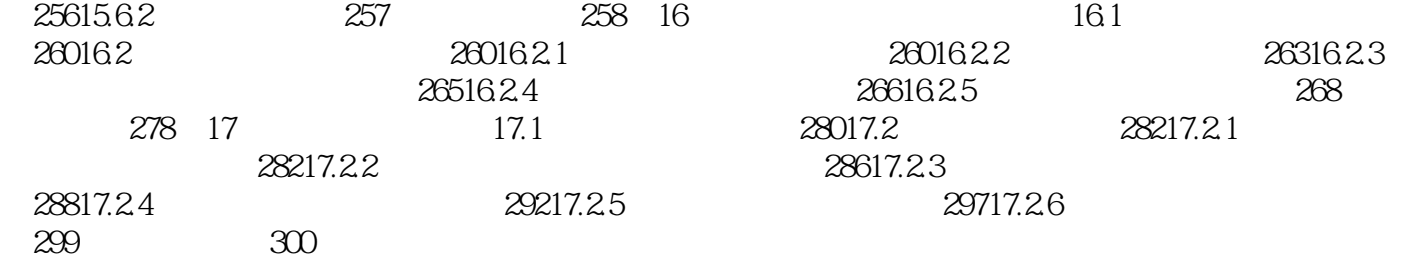

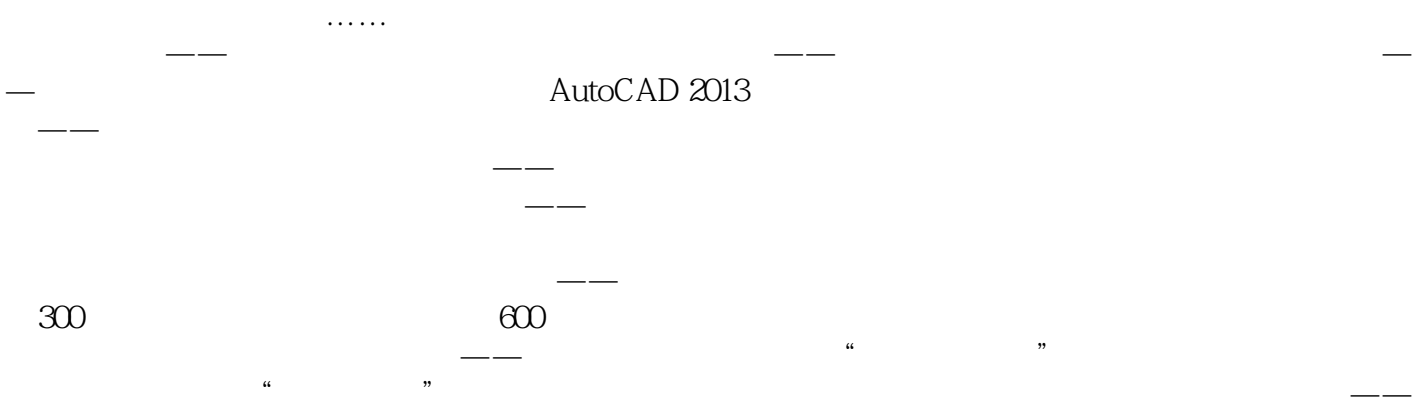

AutoCAD 2013 15<br>13 Pro/ENGINEER Wildfire 5.0 18 UG NX 7 AutoCAD 2013 50 AutoCAD 300 AutoCAD

本站所提供下载的PDF图书仅提供预览和简介,请支持正版图书。

:www.tushu111.com